# **KLIK**

# **Opgave titel**

# **(Ydelseskatalog 2) Opsæt ydelses- og leverandør-katalog** #121835

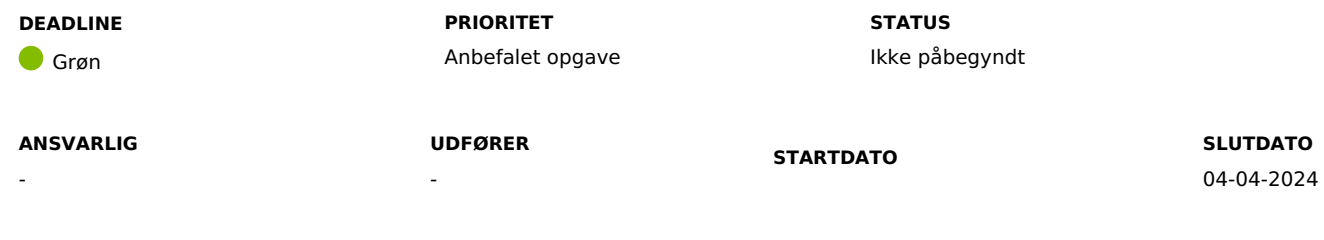

#### **MÅL**

Målet er, at jeres kommune opsætter det ydelses- og leverandørkatalog i DUBU, som I har forberedt i KLIK opgaven 'Udarbej ydelses- og leverandørkatalog, hvormed I sikrer, at I kan udtrække ledelses- og styringsinformation fx til brug for budgetlægning og controlling i økonomiafdelingen, foretage automatiske indberetninger til Danmarks Statistik samt friststyre.

Vær opmærksom på, at opgaven først kan løses, når I har løst KLIK-opgaven 'Udarbejd ydelses- og leverandørkatalog' i forberedelsesfasen.

# **BESKRIVELSE**

Det er i DUBU muligt at oprette et ydelses- og leverandørkatalog, som sagsbehandlerne kan vælge ud fra, når de kobler en indsats på en sag. Ydelses- og leverandørkataloget indeholder oplysninger om lovhjemmel, kontonumre jf. blanket 20, koder til indberetning til Danmarks Statistik, ydelsestype, tilbudstype, takster mv.

Opsætning af et ydelses- og leverandørkatalog, er en forudsætning for at ledelse og økonomimedarbejdere kan få ledelses- og styringsinformation, for at Danmarks Statistik kan få lovbestemte indberetninger automatisk, og at de enkelte sagsbehandlere kan få korrekte frister på sagen.

I skal opsætte ydelses- og leverandørkataloget, så det matcher såvel jeres arbejdsgange som behov for data dvs. det skal tage hensyn til en smidig sagsbehandling samtidig med at økonomi, ledelse og BI-afdelingen får de nødvendige oplysninger og data. I skal i opsætning af deres ydelses- og leverandørkatalog træffe en række beslutninger fx hvor struktureret oplysninger om leverandører skal være, benyttelse af lokale kontonumre, registrering af interne tilbud, lokale prisreguleringer mv.

I kan læse mere om ydelses- og leverandørkataloget i DUBU [onlinehjælp.](https://help.dubu.dk/) Du kan eventuelt også efterspøge eksempler på, hvordan andre kommuner har opsat deres ydelses- og leverandørkatalog i Teams netværk for DUBU-superbrugere.

#### **METODE OG FREMGANGSMÅDE**

I skal gøre følgende for at løse KLIK-opgaven:

1. Opsæt ydelses- og leverandørkatalog

Med afsæt i det excelark, som I udarbejdede i KLIK-opgaven 'Udarbejd ydelses- og leverandørkatalog' samt jeres deltagelse på Netcompanys superbrugerkursus, hvor Netcompany gennemgår oprettelsen af et ydelses- og leverandørkatalog, samt DUBU superbrugerne nu oprette jeres kommunens ydelses- og leverandørkatalog i DUBU. Se mere i [superbrugervejledningen](https://help.dubu.dk/) på DUBU onlinehjælp. Bemærk: I kan først udføre opgaven, når I har løst KLIK-opgaven 'Udarbejd ydelses- og leverandørkatalog' og har fået adgang til DUBU produktionsmiljø i ibrugtagningsfasen.

2. Når I har løst KLIK-opgaven, skal du ændre status på opgaven til 'fuldført'.

#### **RESULTAT**

I opsat et ydelses- og leverandørkatalog i DUBU, så I kan foretage automatiske indberetninger til Danmarks Statisik, udtrække ledelses- og styringsinformation og friststyre i DUBU.

#### **ANBEFALET ANSVARLIG**

Faglig leder, Faglig koordinator, DUBU projektleder

#### **ANBEFALET UDFØRER**

DUBU-superbruger

#### **KVALITETSKRITERIER**

**HISTORIK**

**INTERNE NOTER**

#### **FORUDSÆTNINGER**

-

### **OPGAVEN ER TÆT RELATERET TIL**

-

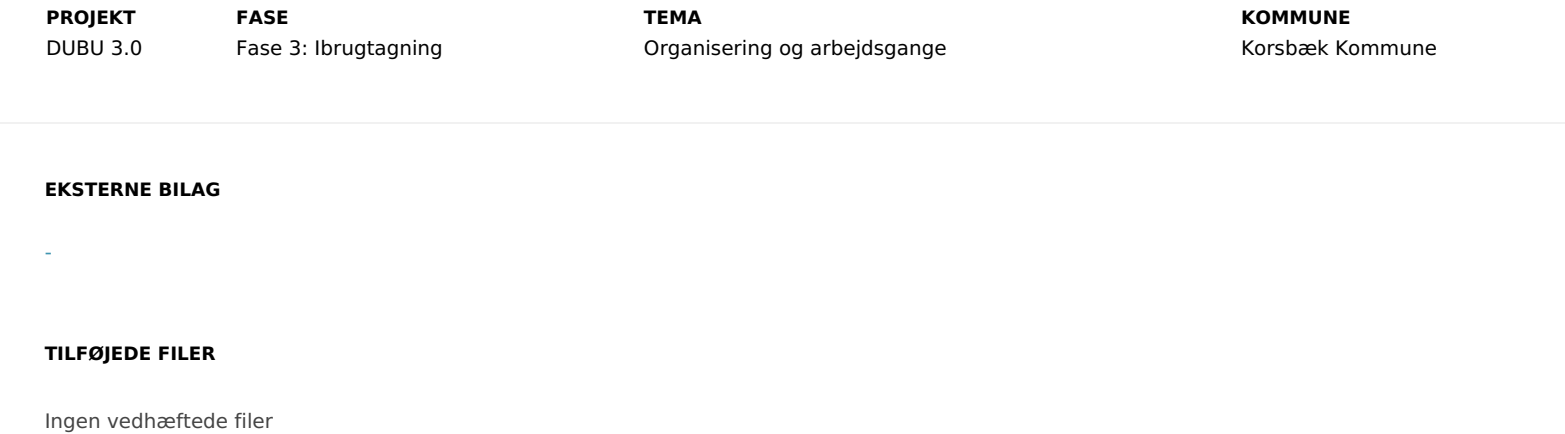